Ændringer med virkning i dag / Changes effective as from today: 29-02-2012

Papirændringer til / Changes in securities from: 01-03-2012

## Nye papirer til notering / New securities: 01-03-2012

## **OBLIGATIONER / BONDS**

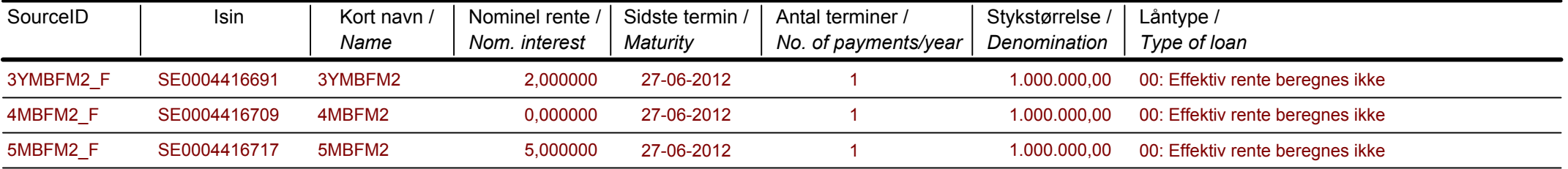

Papirer til sletning / Securities to be deleted: 01-03-2012